Topassengersreturning to/entering Japan through **Kansai International Airport**

## To enter Japan, you need to fill in and submit a questionnaire

## Please access the **QuestionnaireWeb**

Aspartofpreventive measures against COVID-19, passengers returning to/entering Japan are asked to fill in a questionnaire about their travel history and health status and submit it to a quarantine officer.

**You will be requested to input necessary information on the "Questionnaire Web" in advance at the departure airport, etc. and show the QR code issued to you on the website to a quarantine officer at the arrival airport.**

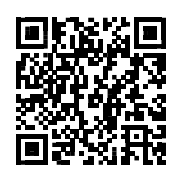

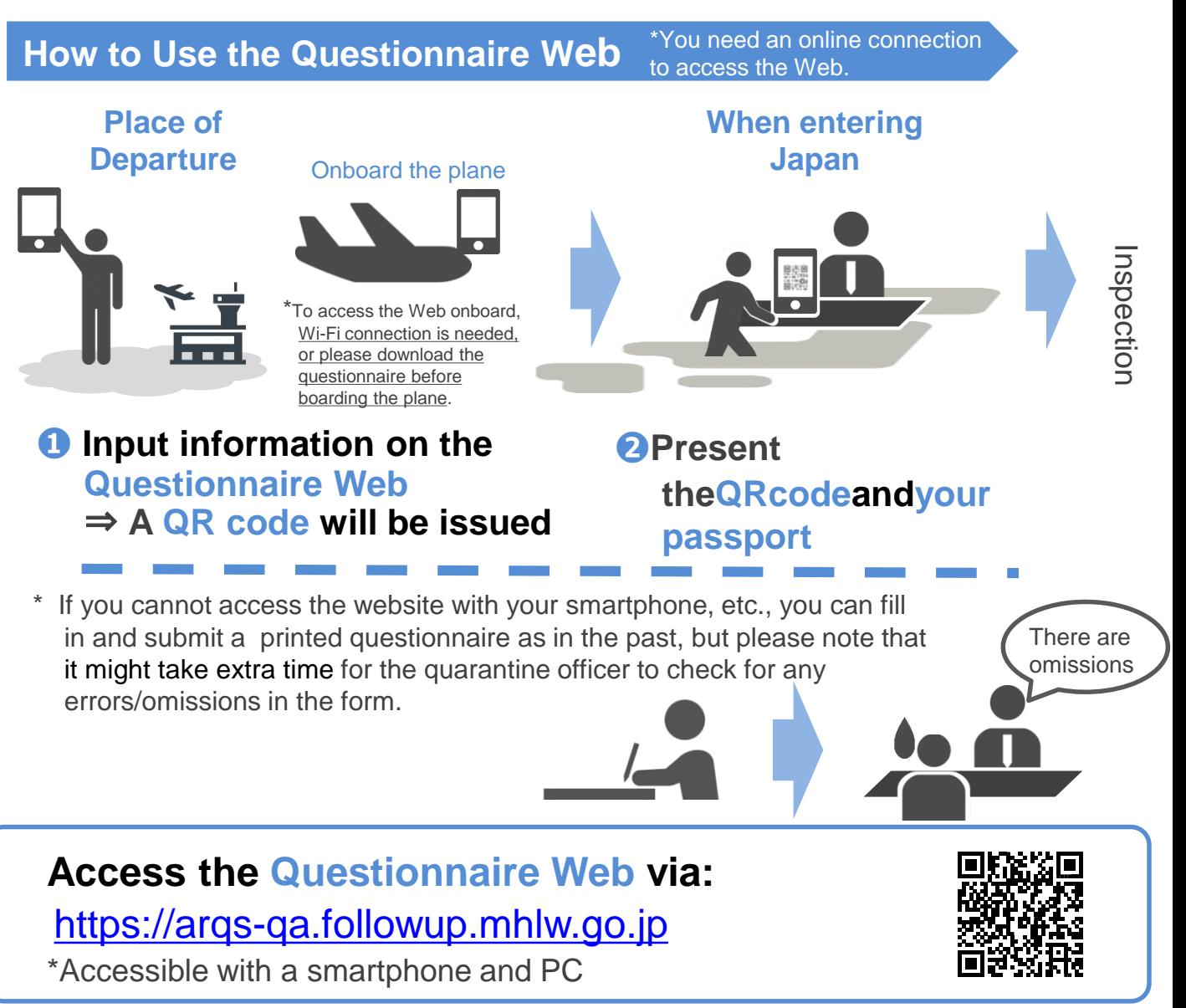

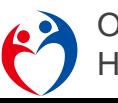

Office of Quarantine Station Administration, Ministry of Health, Labour and Welfare of Japan

## **How to use the Questionnaire Web**

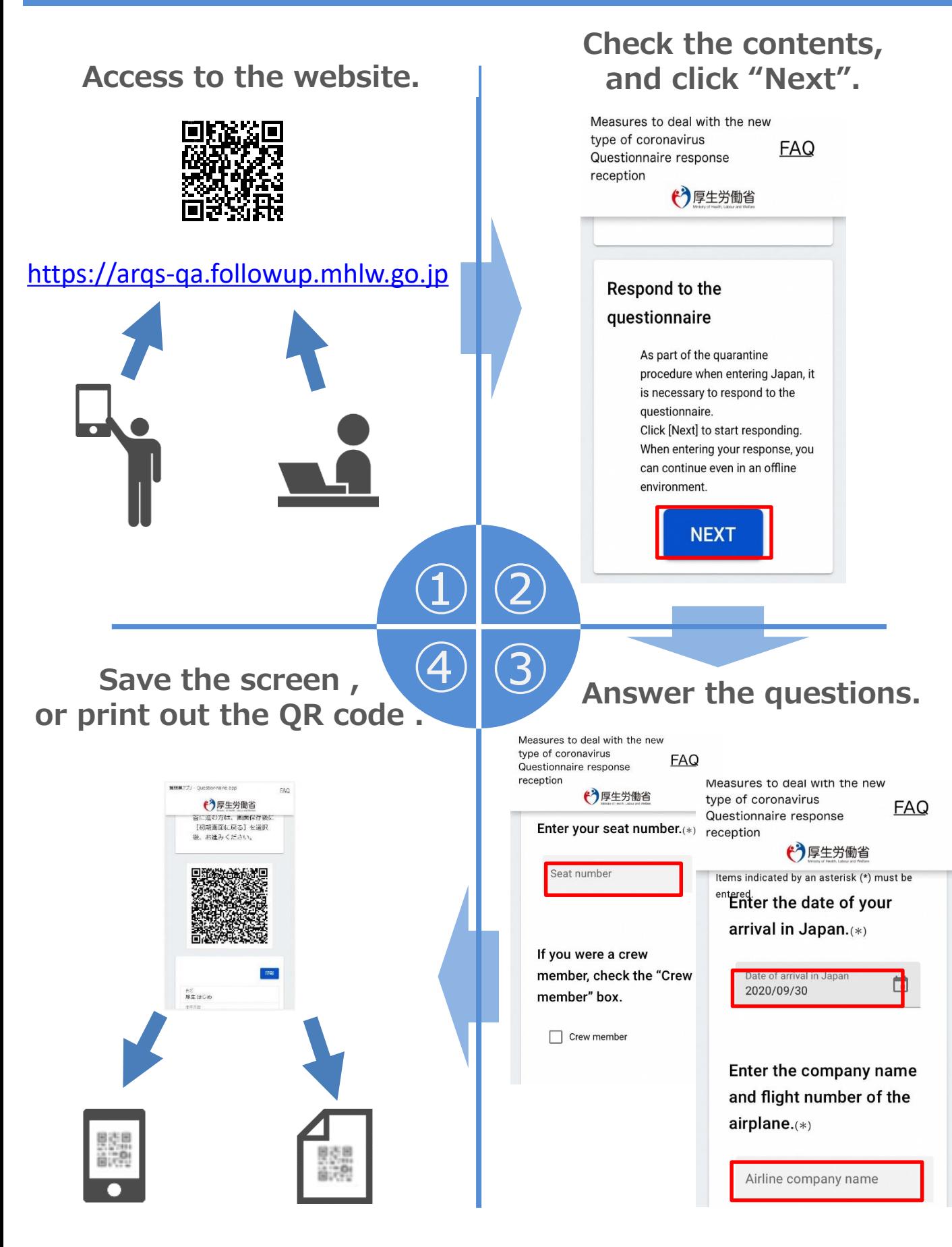

Office of Quarantine Station Administration, Ministry of Health, Labour and Welfare of Japan